## T.L.0.02.館藏報廢清冊 操作手冊

## **提作說明 T.L.0.02.報廢圖書清冊 系統路徑:**

資訊系統首頁 / T.教職員資訊系統 / T.L.圖書館系統 / T.L.0.02.館藏報廢清冊

資訊系統首頁 / T.教職員資訊系統 / T.L.圖書館系統 / T.L.0.02.館藏報廢清冊

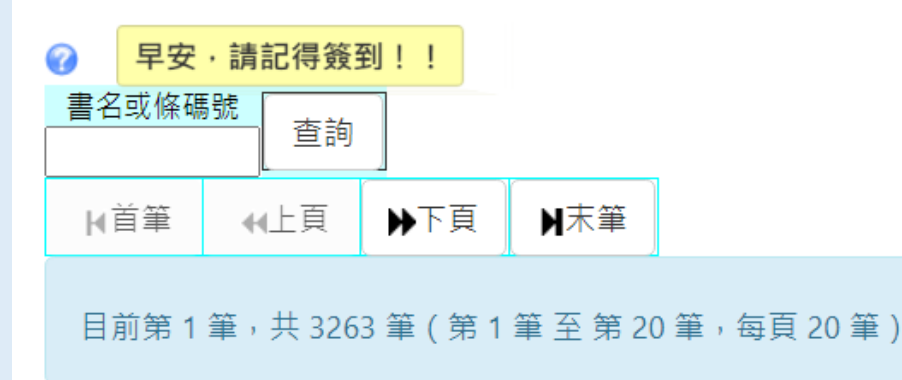

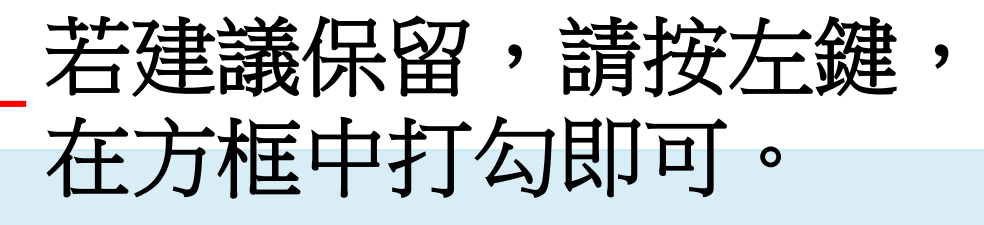

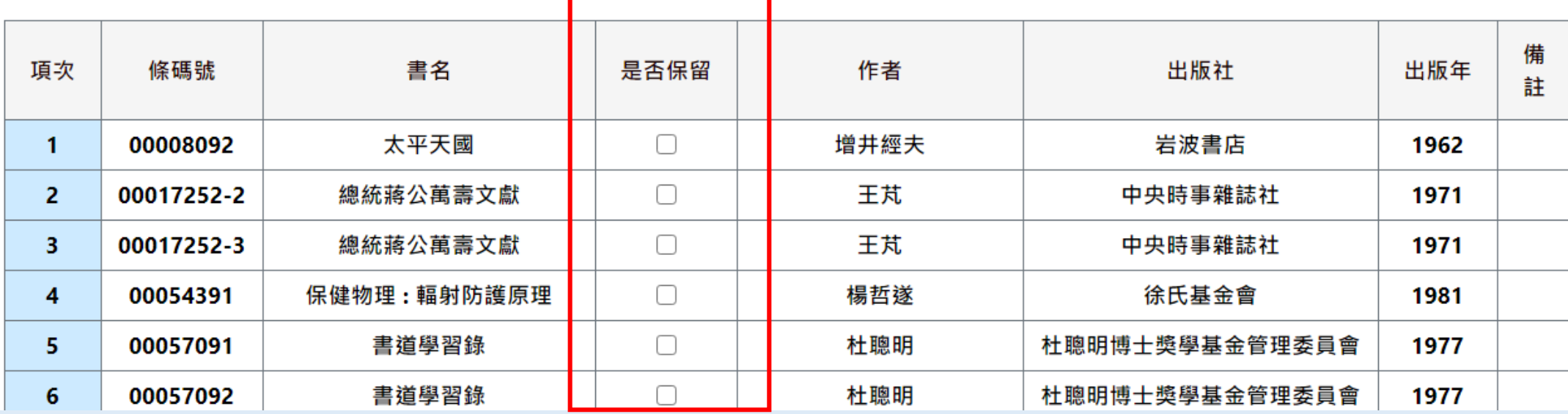

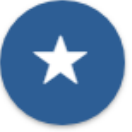

操作說明

## 資訊系統首頁 / T.教職員資訊系統 / T.L.圖書館系統 / T.L.0.02.館藏報廢清冊

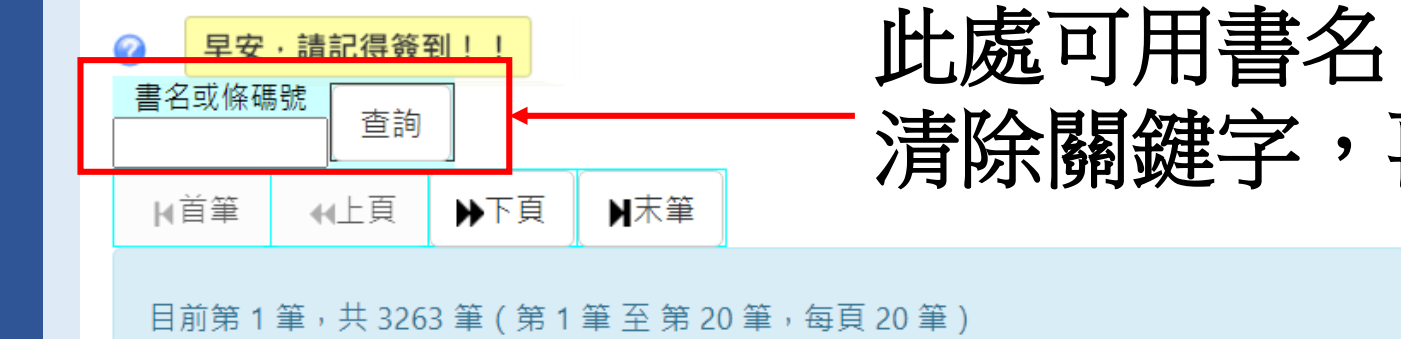

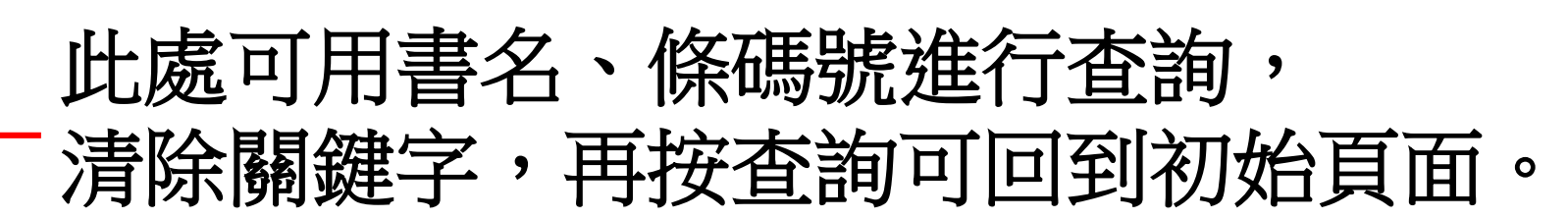

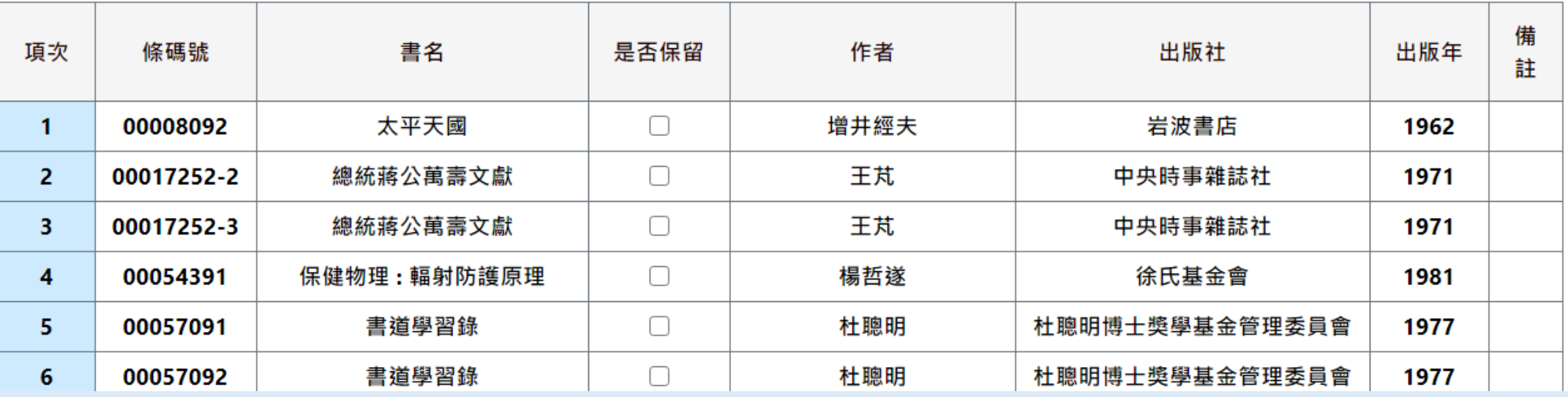

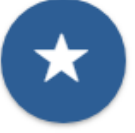